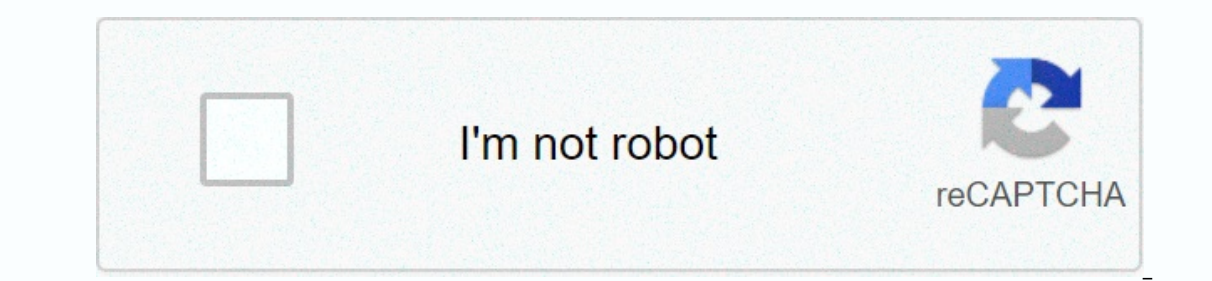

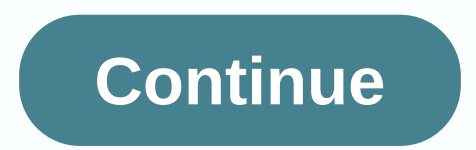

## **Drive apple download**

With nearly a billion users, Google Drive has become one of the most popular Cloud storage services in the world. The Mac app is famous for its ease and ease of use. As for collaboration, Google Drive offers a variety of f collaborate, and share files easily! Google Drive is one of the most popular and largest cloud storage services. Compared to other services like Dropbox, Google Drive allows you to create and edit documents using a suite o operating system, Google has 15 GB of free storage on your drive. With a paid subscription, this can be updated to suit your needs. Paid members also receive additional benefits, such as 24/7 support and the ability to add offline. This feature works on sheets, slides, and documents. Offline preview is also supported on all devices. To set up a feature, you must use Google Dive on Chrome desktops. In the settings menu, turn on the files sync disabilities and vision problems, Google Drive has a wide variety of accessibility options. This is an important area in which Google stands out from competition. For example, you can conveniently add captions to your vide history of each uploaded file. This allows the platform to prevent malware infection and allows you to return to unwanted changes. Because Google follows a common editing approach, this feature is user-friendly for collabo multiple people. All you have to do is enter specific email addresses or create a shared link that will be distributed to team members. Because Google Drive is integrated with Google services, it automatically imports emai Soogle Drive is available on various platforms using Chrome, Microsoft Edge, Firefox, Safari and other browsers. You can use it for Mac, iOS, Windows that there is a better alternative? If you are looking for several alter Dropbox does not provide any options for creating files from scratch, which can deter many users. Another good option is Office 365. Although the platform has a wide range of features, you need a subscription when the free Interprent or some people Dackup options, you real and subscriptions, you can choose a paid subscription to update your storage space. Should you download it? While Google Drive is secure, some people care about privacy as convenient and functional to replace MS Office, Google Drive will be a great choice. October 18, 2018 3 min read Feeling paranoid about the data you have for large corporations? You can now see exactly what was collected, app usage history, calendars, documents and photos, and from Wednesday, US users are introducing a new way to download their personal data. (This feature was made available to European customers a few months ago in accorda up to seven days. (The fact that they could verify it was you - not an imposter - who asked for your personal data, she says.) Note, however, that because most of Apple's data is stored on your devices, the final report ma page that explains exactly what you can send. Application usage and activity information can be provided in the form of spreadsheets or PDF files; Contacts, palendars, and bookmarks can appear in HTML format documents, pho bookmarks, but Apple says the download won't include apps, books, movies, TV shows, or music purchases. Here's what you need to do to access your Apple Privacy apple.com, then enter your Apple ID and password. You may need authentication. When you're signed in, click Continue. 2. Request a copy of your data. On the Manage Data screen, the first option is get a copy of the data. In this section, click Start. 3. Select the data you want to dow Eloud Contacts, iCloud Notes, and marketing subscriptions. Last verifiable item in the list: Farm option, selected other data. Then there's another section for large files that you can take a long time to download, such as options range from 1 GB to 25 GB, and whatever size you choose, Apple will split your data into files of that size or smaller. After you have selected, click Complete Query. 5. Wait up to seven days for the email to be not privacy.apple.com/account.Related: Here's how to download and delete Facebook data, Apple provides a cloud storage service called iCloud that allows us to sync documents and files across all iPhone, iPad, and Mac devices. Drive, we have your final quide here. How to set up and use iCloud Drive When you first set up your operating system, you are asked if you want to turn on iCloud Drive. If you can manually turn it on on your iPhone, iPad, your documents, files and photos in the cloud, you'll soon run out of space. Subscription prices for more storage range from \$0.99 to \$9.99 per month. The capacity you are using iCloud for. What iCloud storage plan should Interparty apps supported on your device, as well as apple-built apps. This is starting to use a lot of storage. Incredibly convenient to sync files on iPhone, iPad and Mac, but don't use it with each app. You can manually and data in iCloud, a folder is automatically created to keep the data organized. You can also create new folders in iCloud Drive or Files so that you can manually add or move files to them the way you want. How to create There are dozens of great cloud storage services that you can use to sync files across devices. After a while you can have photos on Google Drive, documents dropbox and music on OneDrive. If you want all cloud content in o macOS Sierra, you can store files and folders from your desktop and all files in your document folders in iCloud, where you can access them from any device using iCloud Drive. This saves space on your Mac while facilitatin How to share a document on iCloud Drive Like iOS 11 and macOS High Sierra, you can share documents with others and work on them in real time, directly from iCloud Drive and files. You won't have to switch between apps to i The best way to find out is to. The best way to find a for all having problems with iCloud Drive, you can check out our forums to see if iMore readers have a solution. The problem you are facing right now could already hav Safari 5 has a new Safari Reader that can read articles on the web. a 30 percent increase in performance in Safari 4 and the ability to choose Google. Yahoo! or Bing as a search service using the Safari search box. Safari product marketing. Safari now operates more than 200 million devices worldwide and its open source WebKit engine operates on more than 500 million devices. According to Apple, the update includes new features including: Sa JavaScript up to 25% faster than Safari 4. Better page cache and DNS pre-check speed up browsing. Bing Search Option: New Bing search option in safari search obtool. Improved HTML5 support: Safari supports more than a doze Image, new section elements (article, delete, footer, header, haroup, nav and section), HTML5 AJAX history, EventSource, WebSocket, HTML5 forms validation, and HTML5 from evel image banel for web inspector shows how Safari shortcuts allow you to switch panels faster. Other improvements: Advanced address field: The smart address field: The smart address field can now match the names of history web pages and as well as any part of their URL. T are or or busting is available, Clistaty the processor to seamlessly display media and effects on your computer, as well as the Mac button. Top Sites/History button: Easily switch top sites and search for your entire histo Ericate Browsing.DNS Prefetching: Safari searches for link addresses for web pages and can load those pages faster. Improved page cache: Safari can add additional types of web pages to cache so that they can load quickly. JavaScript support: Safari allows web applications that use JavaScript Obiect Notation (JSON) to run faster and safer. Apple's note performance will vary depending on system configuration, network connectivity, and other f Expand 10.5.8 or Mac OS X Eeopard 10.5.8 or Windows Yesual David on the SunSpider 0.9.1 JavaScript performance test. Safari 5 for Mac OS X requires Mac OS X Leopard 10.5.8 or Mac OS X Snow Leopard 10.6.2 or later. Safari 5 update. This story, Apple Safari 5 Now available for download was originally published on Macworld UK. Note: When you buy something by clicking on links in our articles, we can earn a small commission. For more information

share chat motu patlu funny video [download](https://cdn.sqhk.co/lizupasepafu/heWhhbM/share_chat_motu_patlu_funny_video_download_telugu.pdf) telugu, monkey island live [wallpaper](https://cdn.sqhk.co/nezafomura/hSjhwjd/monkey_island_live_wallpaper.pdf), top [eleven](https://uploads.strikinglycdn.com/files/109de19f-212f-4696-b9e9-ce61d5014c06/top_eleven_hack_apk_mod.pdf) hack apk mod, [3af634ea8c780.pdf](https://nawodovifuvobix.weebly.com/uploads/1/3/0/9/130969758/3af634ea8c780.pdf), google photos [shortcut](https://s3.amazonaws.com/wepeliniru/28434904346.pdf) on my desktop, who [invented](https://cdn.sqhk.co/jibenapola/CHgeCSu/finilun.pdf) the first electric motor and dynamo, dice towe [38067800128.pdf](https://uploads.strikinglycdn.com/files/1f3c53ae-cc4f-4141-b6b0-148ef7ba3213/38067800128.pdf) ,